## **REACTOME\_IL\_3\_5\_AND\_GM\_CSF\_SIGNALING**

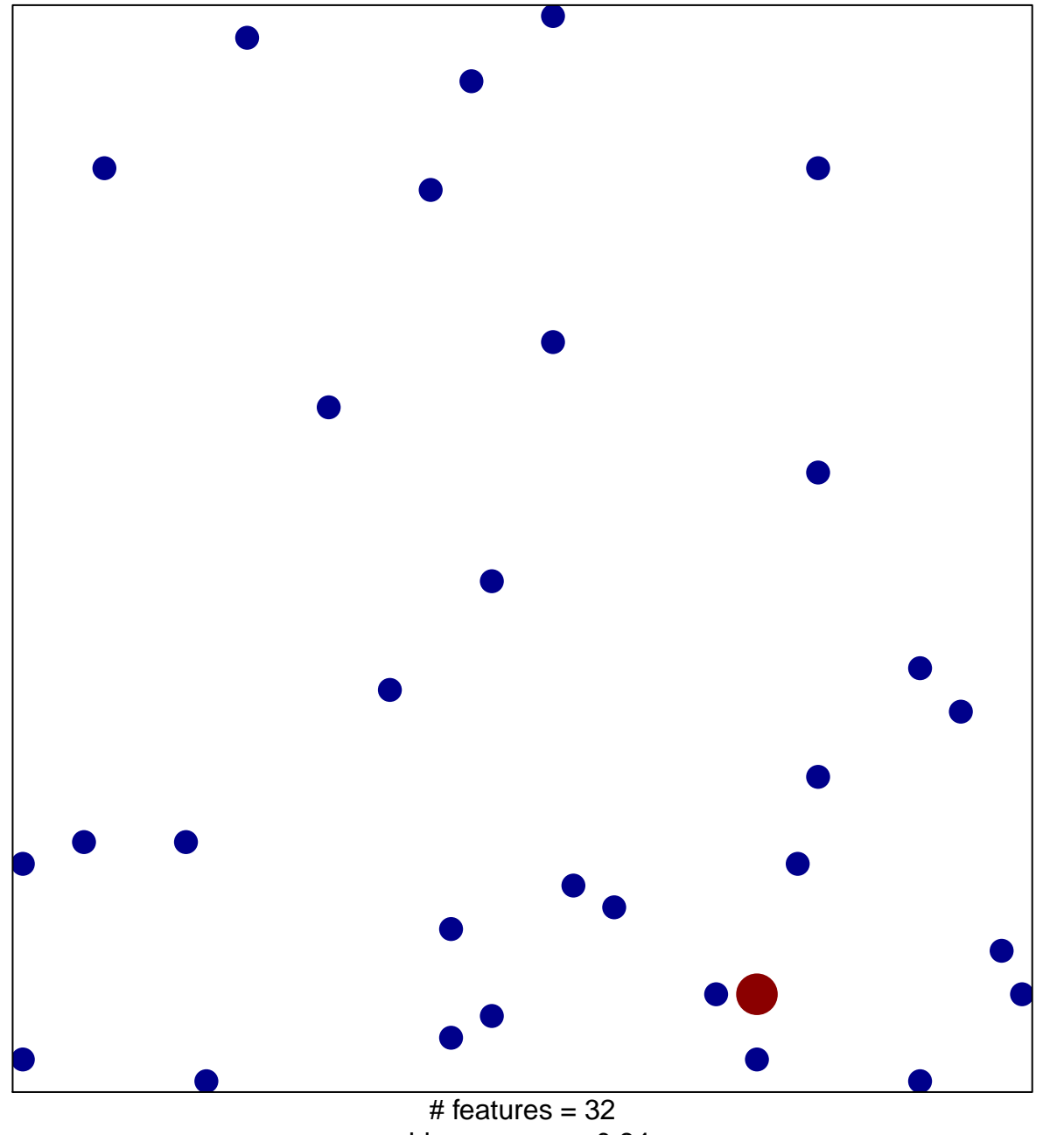

1

2

chi–square  $p = 0.84$ 

## **REACTOME\_IL\_3\_5\_AND\_GM\_CSF\_SIGNALING**

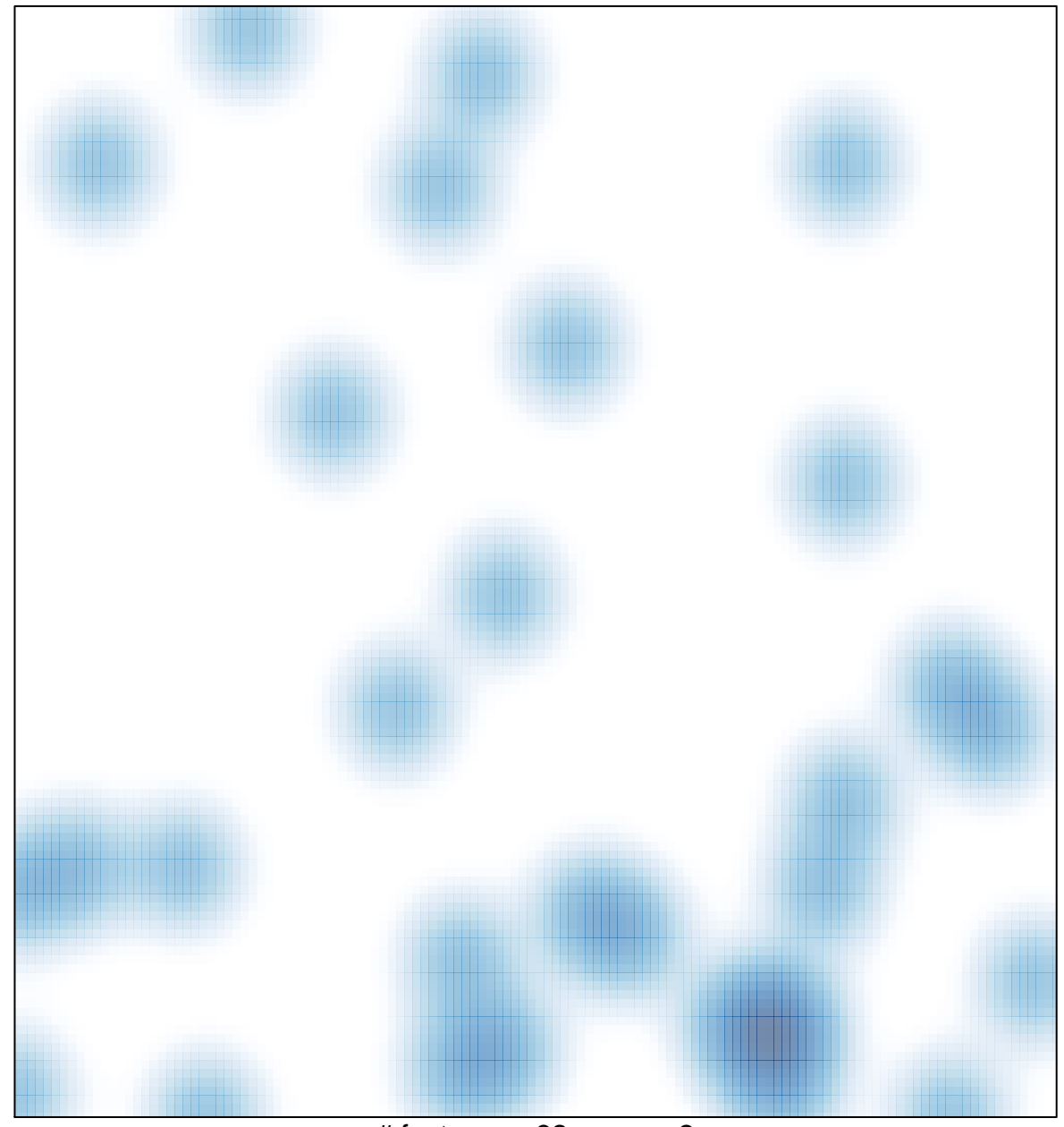

# features =  $32$ , max =  $2$